COMMITTENTE:

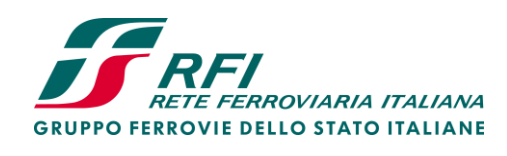

ALTA SORVEGLIANZA:

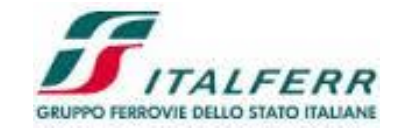

Data: Febbraio 2021

Cod. origine:

GENERAL CONTRACTOR:

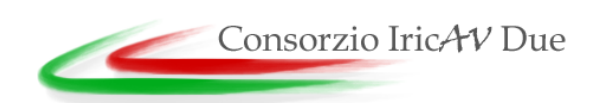

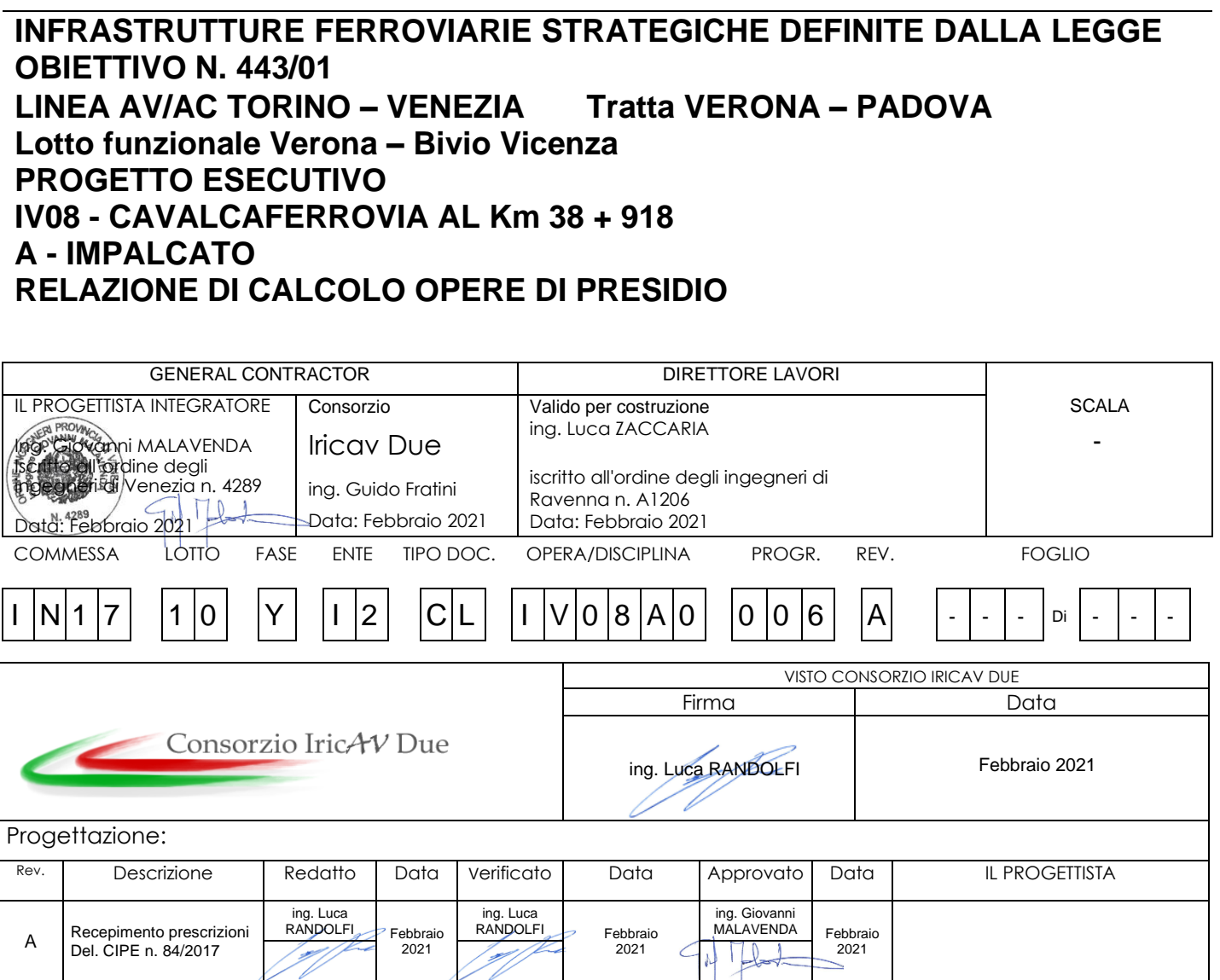

CIG. 8377957CD1 CUP: J41E91000000009 File: IN1710YI2CLIV08A0006A

Progetto cofinanziato dalla Unione Europea

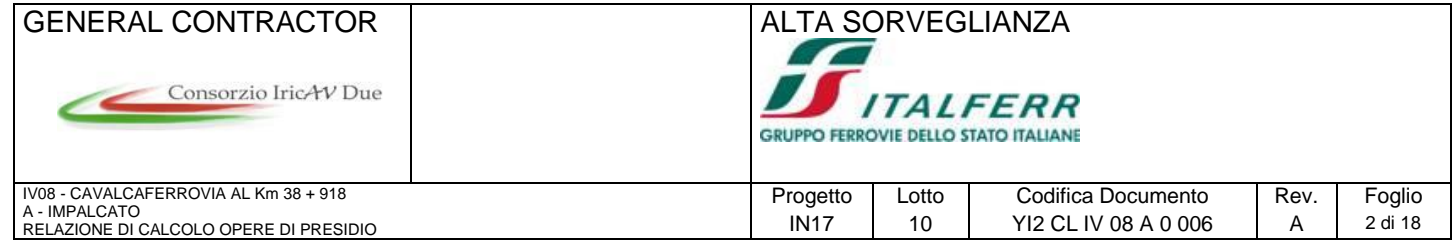

# **INDICE**

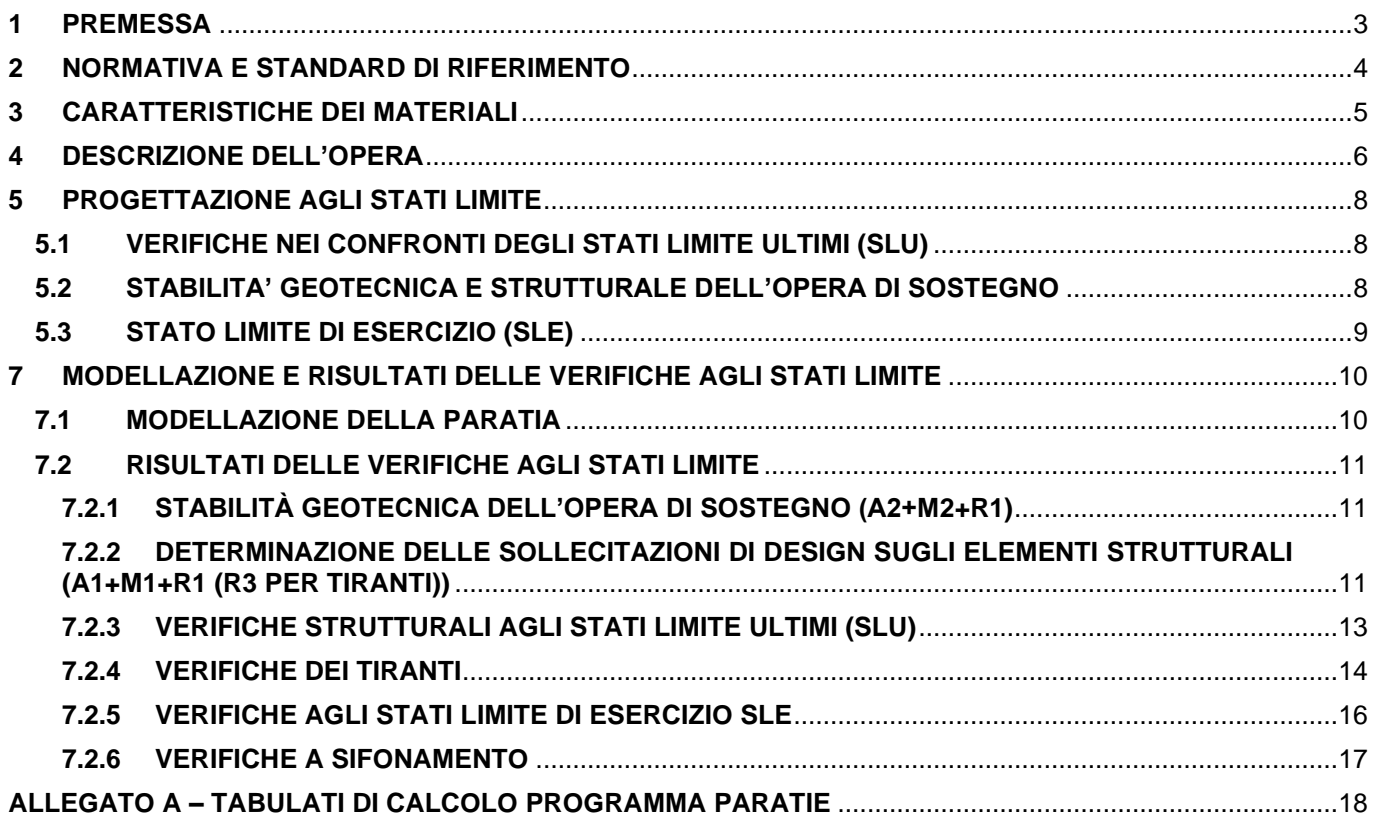

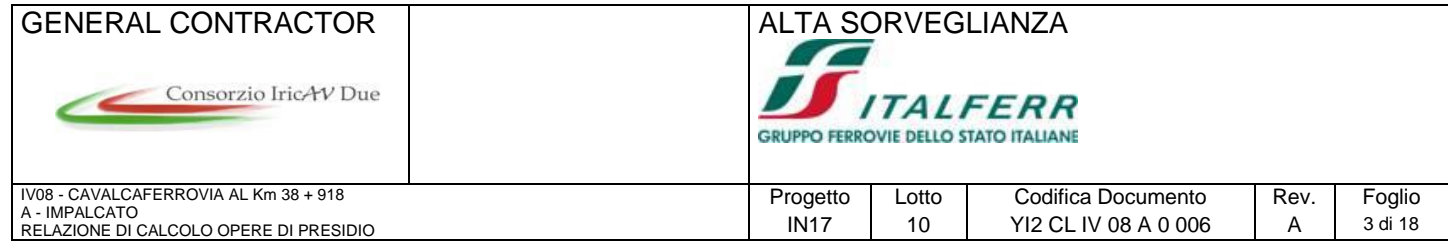

## <span id="page-2-0"></span>**1 PREMESSA**

Il presente documento è stato dapprima aggiornato in esito alle istruttorie e tavoli tecnici con il Committente, quindi a seguito delle specifiche richieste di integrazioni durante la fase di istruttoria e da ultimo per il recepimento del quadro prescrittivo a seguito dell'approvazione del Progetto Definitivo da parte del Cipe con Delibera n.84 del 22.12.2017, in particolare è stata recepita la Prescrizione n. 43 vedi allegato 1.

Il presente documento inoltre si riferisce al 1° Lotto Funzionale Verona-Bivio Vicenza ricompreso tra le progressive pk. 0+000 e pk. 44+250.

Il suddetto Lotto Funzionale Verona-Bivio Vicenza, fino alla pk. 44+250, è costituito dall'unione dei sublotti: il primo (SL01) da Verona (pk. 0+000) a Montebello Vicentino (pk. 32+525) a Bivio Vicenza (pk. 44+250) al fine di consentire l'innesto della linea AV/AC sulla linea storica esistente.

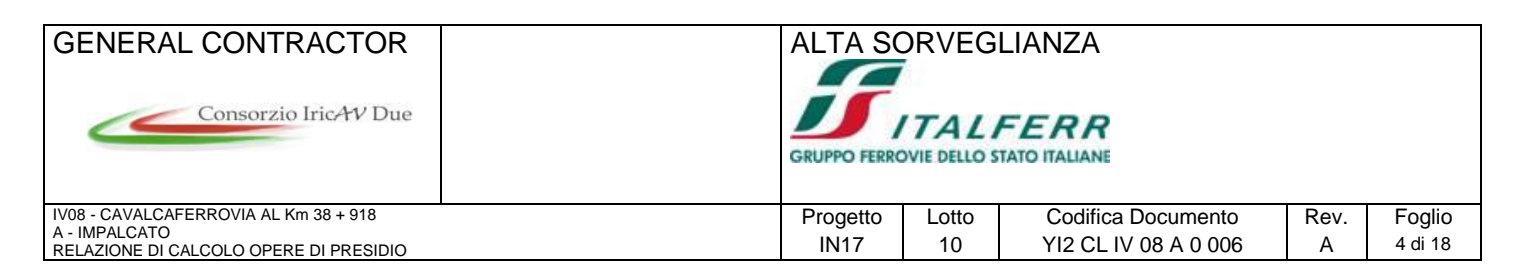

# <span id="page-3-0"></span>**2 NORMATIVA E STANDARD DI RIFERIMENTO**

- [1] Decreto Ministeriale del 14 gennaio 2008: "Approvazione delle Nuove Norme Tecniche per le Costruzioni", G.U. n.29 del 04.2.2008, Supplemento Ordinario n.30.
- [2] Circolare 2 febbraio 2009, n. 617 Istruzioni per l'applicazione delle "Nuove norme tecniche per le costruzioni" di cui al D.M. 14 gennaio 2008
- [3] CEN [Comité Européen de Normalisation, 2003]. Eurocode 8: Design of Structures for earthquake resistance. Document EN 1998-1, Brussels.
- [4] RFI Manuale di progettazione Documento n° RFI-DINIC-MA-CS-00-001-C del 20 Settembre 2004
- [5] RFI Specifica per la progettazione geotecnica delle opere civili ferroviarie Documento n° RFI-DTC-INC-CS-SP-IFT-001-A del 21 Dicembre 2011
- [6] RFI. Capitolato generale tecnico di appalto delle opere civili. Parte II. Sezione 5. Opere in terra e scavi. Rev. A del 30 Giugno 2014

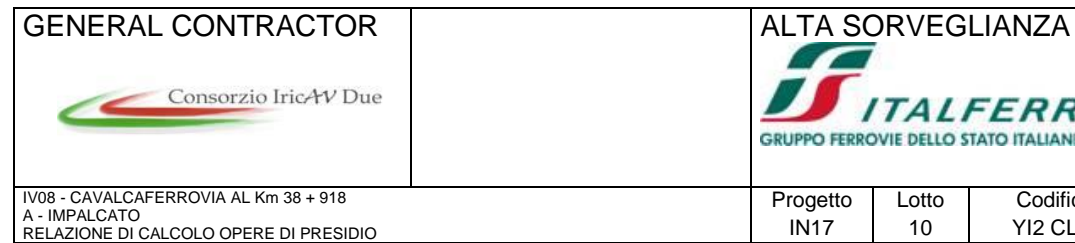

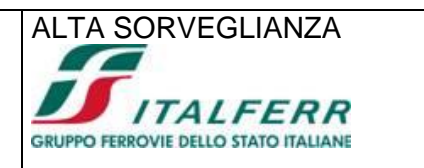

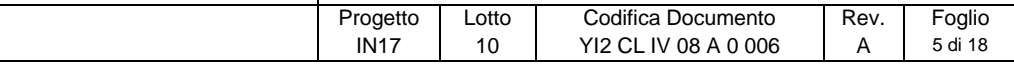

# <span id="page-4-0"></span>**3 CARATTERISTICHE DEI MATERIALI**

Acciaio per carpenteria metallica per strutture saldate:

S 275 JR - EN 10025-2 (Fe430 B)

 $Es = 206000 N/mm^2$ 

-Tensione caratteristica di snervamento fd= 275 N/mm<sup>2</sup>

Calcestruzzo:

#### C20/25

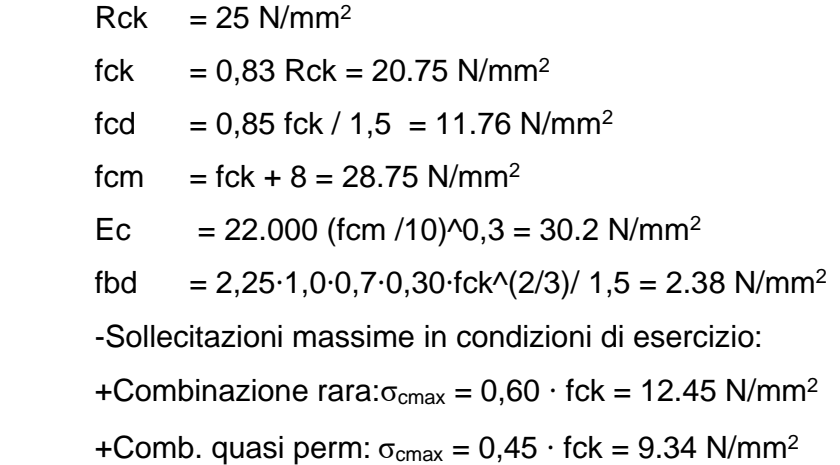

Acciaio per armatura micropali:

S 275

 $Es = 210000 N/mm^2$ 

-Tensione caratteristica di snervamento  $f(x) = 275$  N/mm<sup>2</sup>

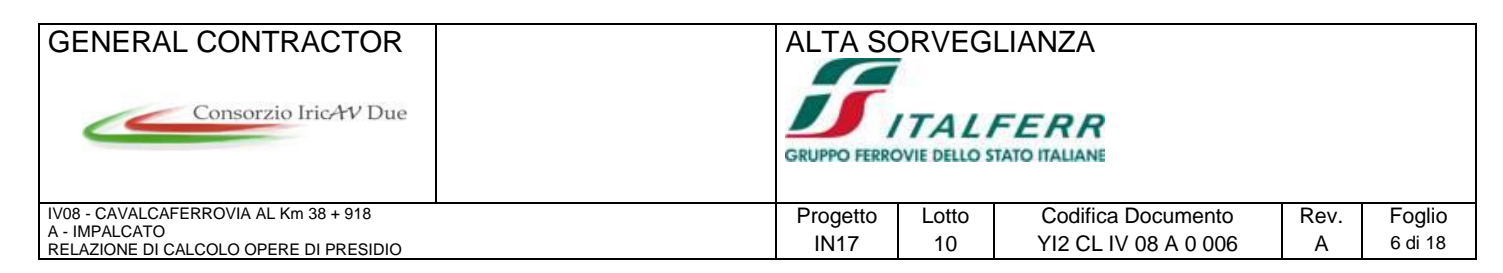

# <span id="page-5-0"></span>**4 DESCRIZIONE DELL'OPERA**

La presente relazione di calcolo afferisce alle opere di presidio provvisionali necessarie alla realizzazione delle sottostrutture del cavalcaferrovia sito al km 38+917,88, nell'ambito della progettazione definitiva della linea AC Verona-Padova.

Lato spalla A, lo scavo raggiunge un'altezza di circa 3m. Data la vicinanza della linea storica, si ritiene necessaria la realizzazione di una paratia di micropali Ø300, di lunghezza 8 m, con un ordine di tiranti, per il sostegno del rilevato ferrroviario esistente. L'intervento si estende planimetricamente per circa 23 m, per permettere la realizzazione della fondazione della spalla A senza compromettere la stabilità del rilevato ferroviario.

Le strutture sono progettate coerentemente con quanto previsto dalla normativa vigente, Norme Tecniche delle Costruzioni 2008.

Nella figura 1 si riporta lo stralcio planimetrico della paratia provvisionale, mentre nella figura 2 la sezione trasversale della stessa.

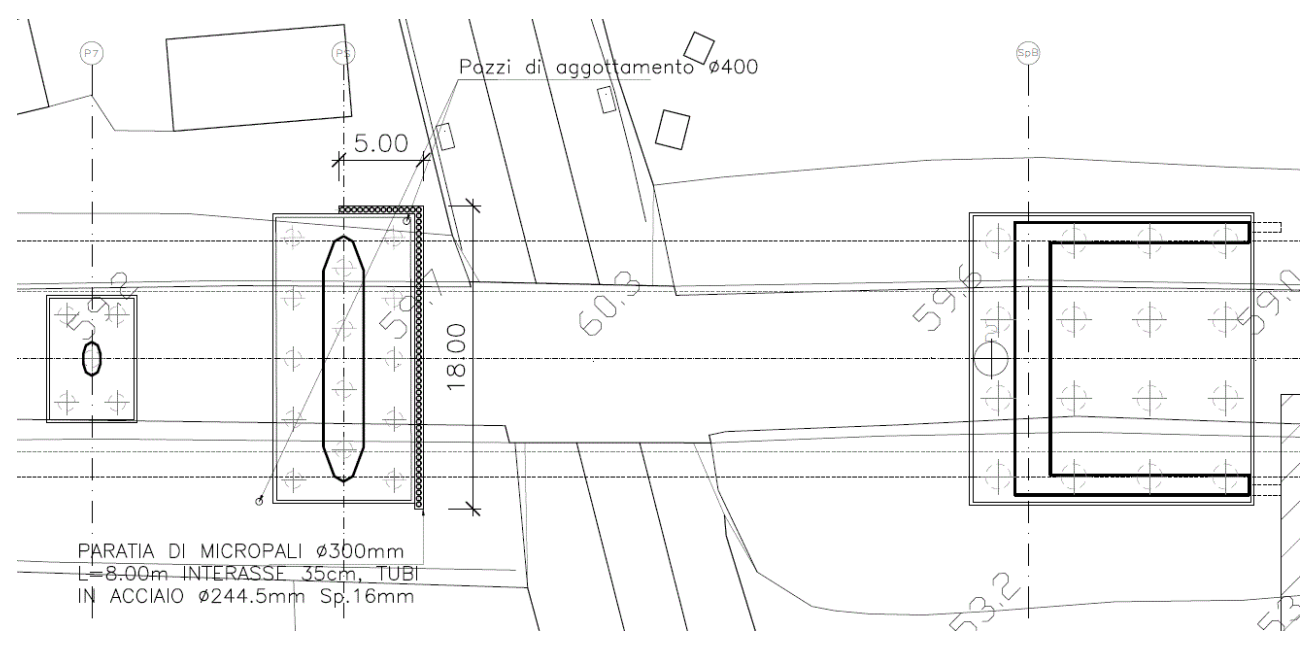

Figura 1: Stralcio planimetrico paratia provvisionale

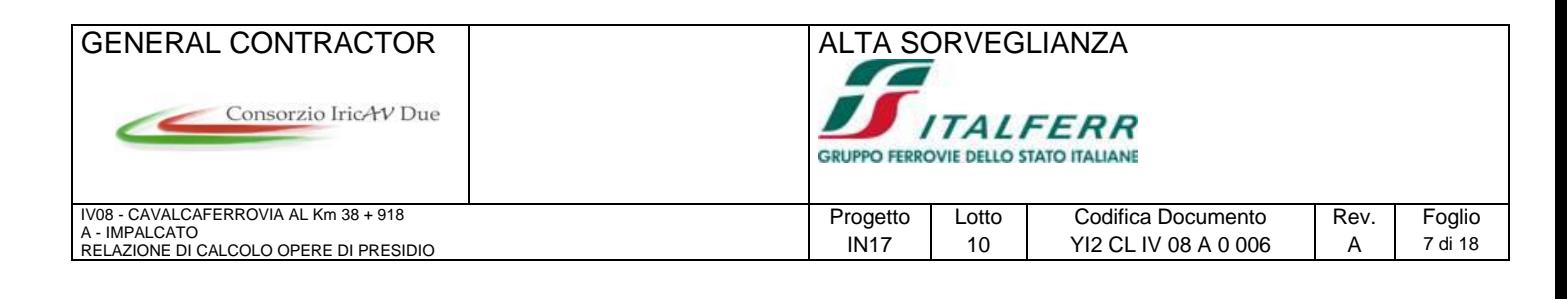

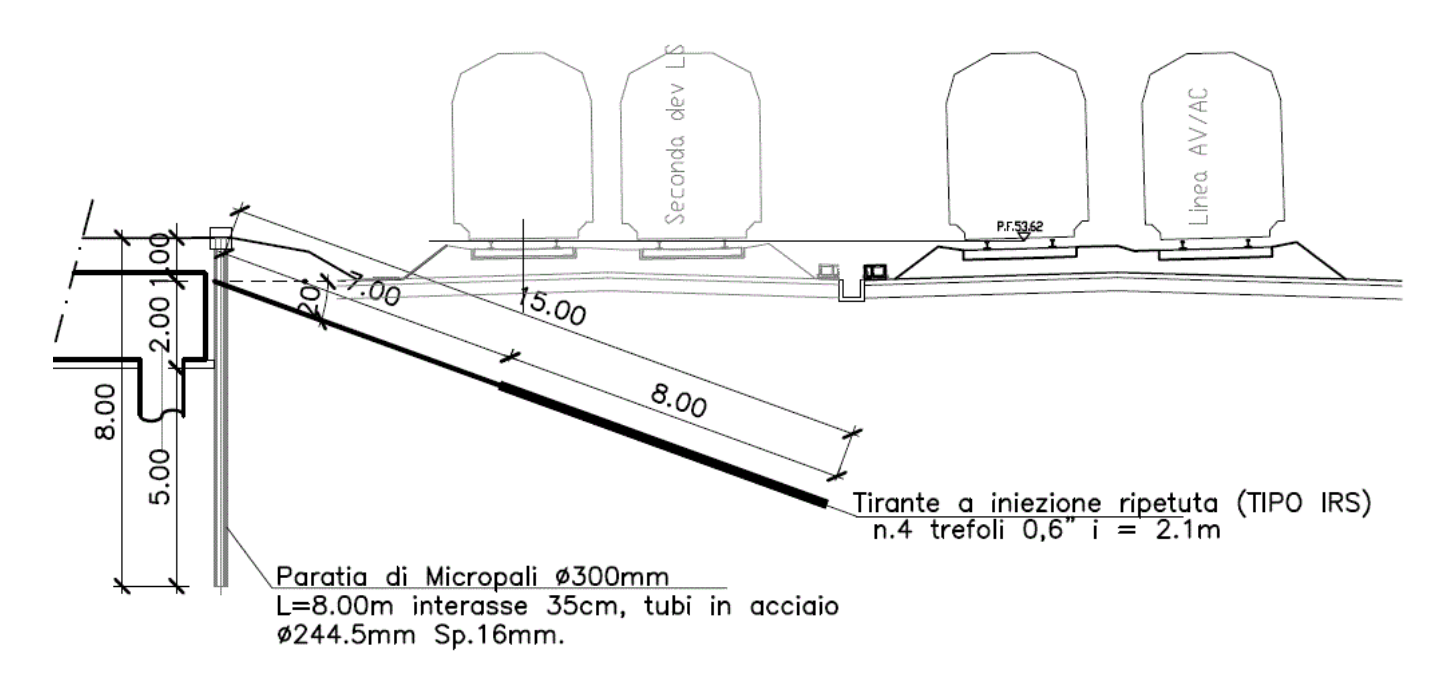

Figura 2: Sezione paratia provvisionale

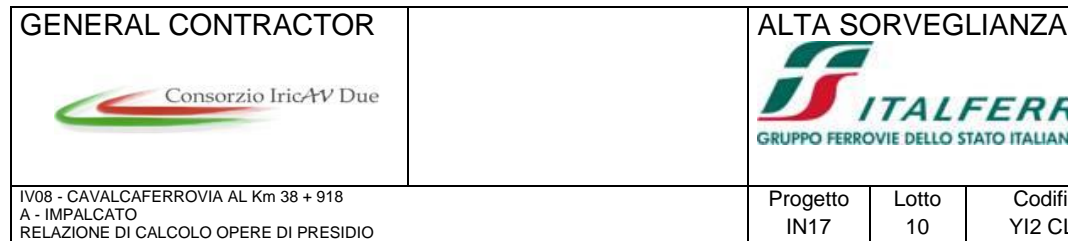

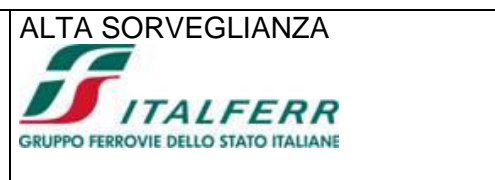

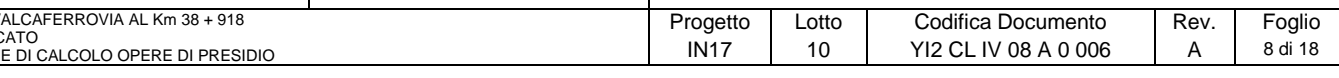

# <span id="page-7-0"></span>**5 PROGETTAZIONE AGLI STATI LIMITE**

## <span id="page-7-1"></span>**5.1 VERIFICHE NEI CONFRONTI DEGLI STATI LIMITE ULTIMI (SLU)**

In accordo alla normativa nazionale NTC2008 per ogni Stato Limite Ultimo (SLU) deve essere rispettata la condizione:

$$
E_d \leq R_d
$$

dove:

 $E_d$  = valore di progetto dell'azione o dell'effetto dell'azione;

 $R_d$  = valore di progetto della resistenza.

La verifica della condizione  $E_d \leq R_d$  deve essere effettuata impiegando diverse combinazioni di gruppi di coefficienti parziali, rispettivamente definiti per le azioni (A1 e A2), per i parametri geotecnici (M1 e M2) e per le resistenze (R1, R2 e R3). I coefficienti da adottarsi nelle diverse combinazioni sono definiti in funzione del tipo di verifica da effettuare. Si sottolinea che per quanto concerne le azioni di progetto  $E_d$  tali forze possono essere determinate applicando i coefficienti parziali di cui sopra alle azioni caratteristiche, oppure, a posteriori, sulle sollecitazioni prodotte dalle azioni caratteristiche (Par. 6.2.3.1 delle NTC2008).

## <span id="page-7-2"></span>**5.2 STABILITA' GEOTECNICA E STRUTTURALE DELL'OPERA DI SOSTEGNO**

In accordo a quanto riportato al par.6.5.3.1 della normativa nazionale, la verifica geotecnica e strutturale (GEO and STRU) di un'opera di sostegno dovrà essere condotta considerando le seguenti combinazioni:

### *Approccio 1 (DA1):*

Combinazione 1 (C1):  $A1 + M1 + R1$ Combinazione 2 (C2) :  $A2 + M2 + R1$ 

tenendo conto dei coefficienti parziali riportati in Tab.6.2.I, Tab.6.2.II delle NTC2008 (riportate in **Errore. L'origine riferimento non è stata trovata.** e [Tabella 1](#page-8-1) del presente documento) ed assumendo  $\gamma_{R1}$  uguale ad 1. In condizioni sismiche tutti i coefficienti sulle azioni A1 e A2 sono posti pari a 1.

Come indicato al par.C6.5.3.1 della Circolare del 2009, per le verifiche di stabilità geotecnica (GEO) si fa riferimento all'Approccio 1 - Combinazione 2. Per la

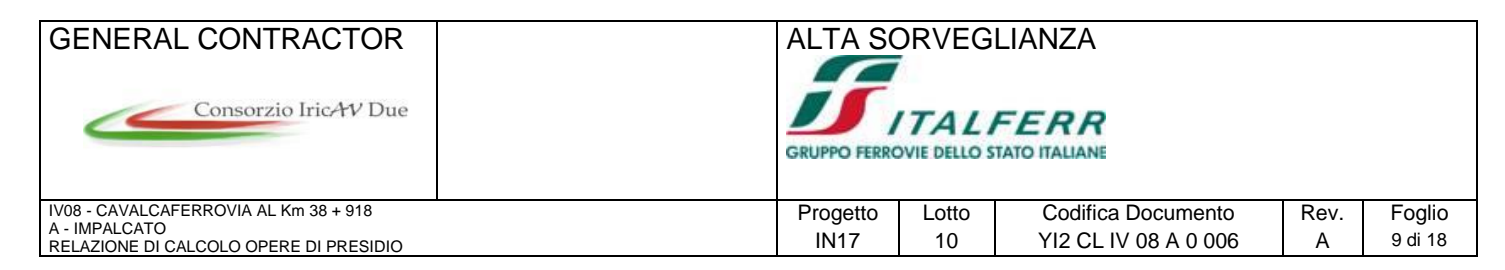

determinazione delle azioni agenti sugli elementi strutturali (STRU) da usare per le verifiche strutturali si fa riferimento alla all'Approccio 1 - Combinazione 1.

Come indicato al par.C6.6.2 della Circolare del 2009, per le verifiche di sicurezza SLU si fa riferimento Combinazione A1+M1+R3, assumendo  $\gamma_{R3}$  in accordo a quanto riportato nella Tab.6.6.I delle NTC2008.

In accordo a quanto riportato al par.2.4 delle NTC2008, la verifiche in condizioni sismiche di opere provvisorie possono omettersi quando le relative durate previste in progetto siano inferiori a 2 anni.

Tabella 1:Tab. 6.2.IV, NTC 2008

<span id="page-8-1"></span>Tabella 6.2.II – Coefficienti parziali per i parametri geotecnici del terreno

| PARAMETRO                                       | <b>GRANDEZZA ALLA QUALE</b> | <b>COEFFICIENTE</b> | (M1) | (M2) |
|-------------------------------------------------|-----------------------------|---------------------|------|------|
|                                                 | <b>APPLICARE IL</b>         | PARZIALE            |      |      |
|                                                 | COEFFICIENTE PARZIALE       | Υм                  |      |      |
| Tangente dell'angolo di<br>resistenza al taglio | $\tan \varphi_k'$           |                     | 1.0  | 1.25 |
| Coesione efficace                               | Сĸ                          | γ.,                 | 1.0  | 1.25 |
| Resistenza non drenata                          | $c_{nk}$                    | Yeu                 | 1.0  | 1,4  |
| Peso dell'unità di volume                       |                             |                     |      | 1,0  |

## Tabella 2:Tab. 6.6.I, NTC 2008

Tabella 6.6.I - Coefficienti parziali per la resistenza di ancoraggi

|            | <b>SIMBOLO</b> | <b>COEFFICIENTE PARZIALE</b> |  |
|------------|----------------|------------------------------|--|
|            | $v_{\rm p}$    |                              |  |
| Temporanei | $Ra_{,t}$      |                              |  |
| Permanenti |                |                              |  |

# <span id="page-8-0"></span>**5.3 STATO LIMITE DI ESERCIZIO (SLE)**

Per quanto riguarda lo stato limite di servizio (SLE), deve essere verificato che gli effetti attesi delle azioni caratteristiche (cedimenti, rotazioni, vibrazioni) sulle strutture proposte (o quelli indotti, se il caso, sulle strutture adiacenti) siano inferiori al massimo di quelli consentiti, e, quindi, sono compatibili con i requisiti di prestazione strutture.

Le analisi dovranno effettuate considerando i valori caratteristici dei parametri geotecnici dei materiali, con riferimento sia alla resistenza che alla deformabilità (par. 6.2.3.3 delle NTC2008).

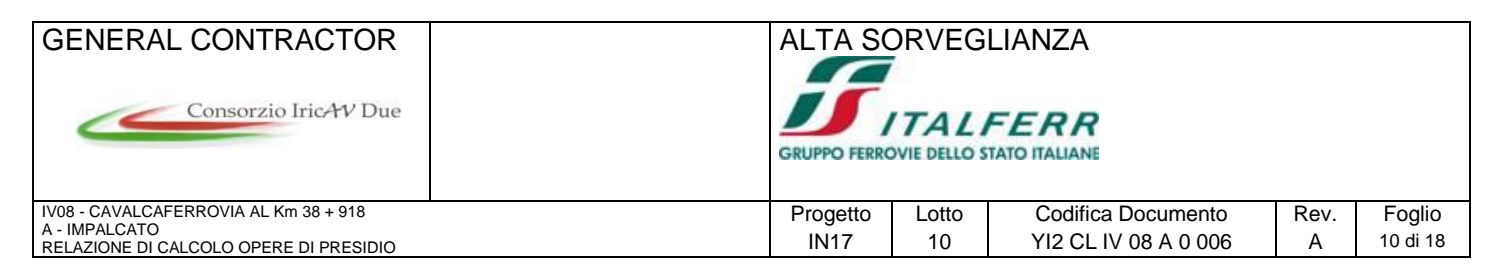

# <span id="page-9-0"></span>**7 MODELLAZIONE E RISULTATI DELLE VERIFICHE AGLI STATI LIMITE**

## <span id="page-9-1"></span>**7.1 MODELLAZIONE DELLA PARATIA**

L'analisi d'interazione terreno-struttura, necessaria a determinare le azioni di progetto negli elementi strutturali ed a verificare la stabilità locale dell'opera, è stata svolta con il codice di calcolo PARATIE PLUS 2016.

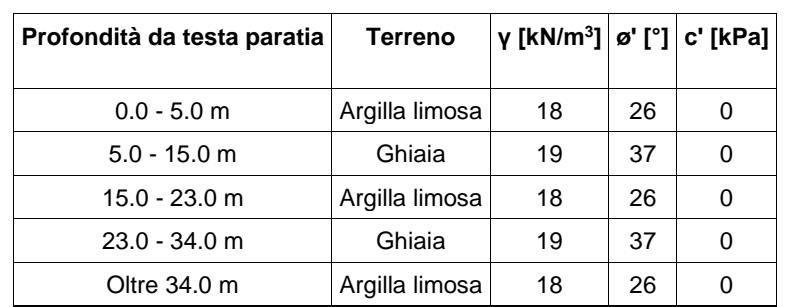

La stratigrafia utilizzata per il dimensionamento è la seguente:

La falda è stata considerata a -1m da p.c.. L'aggottamento della falda sarà realizzato mediante pozzi da eseguirsi all'interno dello scavo, D=400 mm.

A tergo della paratia è stato considerato il carico ferroviario della linea storica, stimato come il peso dell'armamento e il peso del treno. Il primo, pari a 16 kPa, è stato distribuito su tutta la larghezza del rilevato ferroviario. Il secondo, pari a 54 kPa, è stato distribuito su una larghezza di 2.77m (2.60+2\*0.25x0.35, essendo 35cm lo spessore del ballast e 1:4 l'angolo di distribuzione del carico).

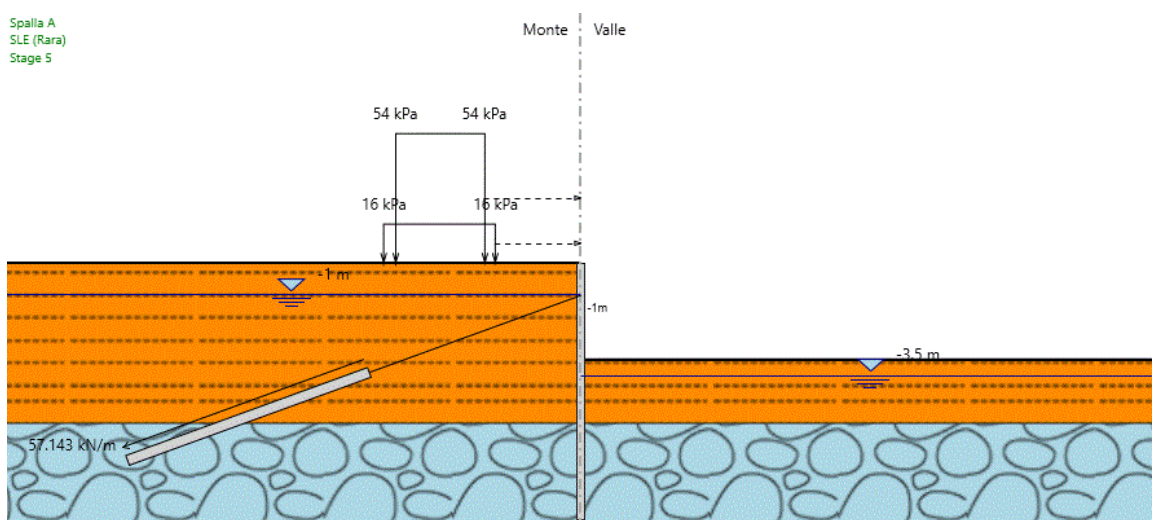

Figura 3: Modello della paratia. I diversi colori rappresentano i diversi strati analizzati.

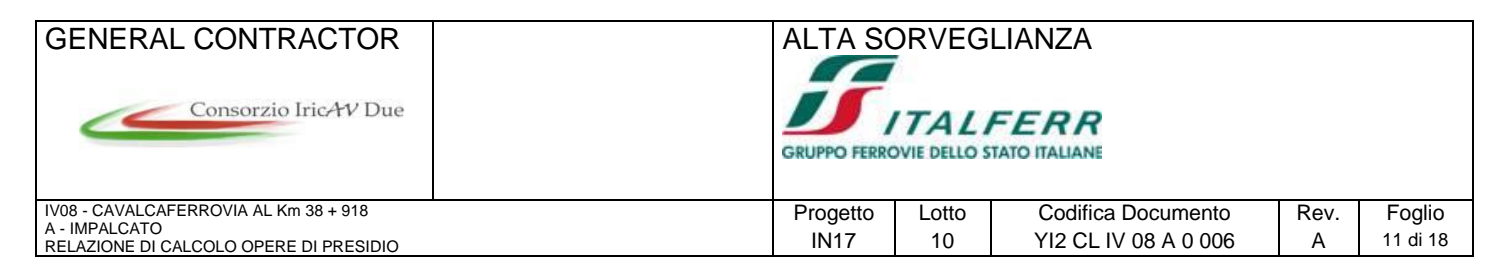

## <span id="page-10-0"></span>**7.2 RISULTATI DELLE VERIFICHE AGLI STATI LIMITE**

Nel seguito si riassumono i principali risultati ottenuti, mentre in allegato A si riportano i relativi tabulati di calcolo con esplicitati tutti i dati di input e output delle verifiche condotte.

### <span id="page-10-1"></span>**7.2.1 STABILITÀ GEOTECNICA DELL'OPERA DI SOSTEGNO (A2+M2+R1)**

La verifica è stata condotta, in accordo alla normativa NTC 2008 secondo l'Approccio

1 – Combinazione 2.

La convergenza raggiunta dal programma PARATIE con limitati spostamenti, assicura l'equilibrio dell'opera anche in presenza di parametri di resistenza al taglio dei terreni fattorizzati.

Nella seguente figura si riporta il riepilogo delle risultanti delle spinte sulle paratie con riferimento alla condizione di carico nominale (SLE).

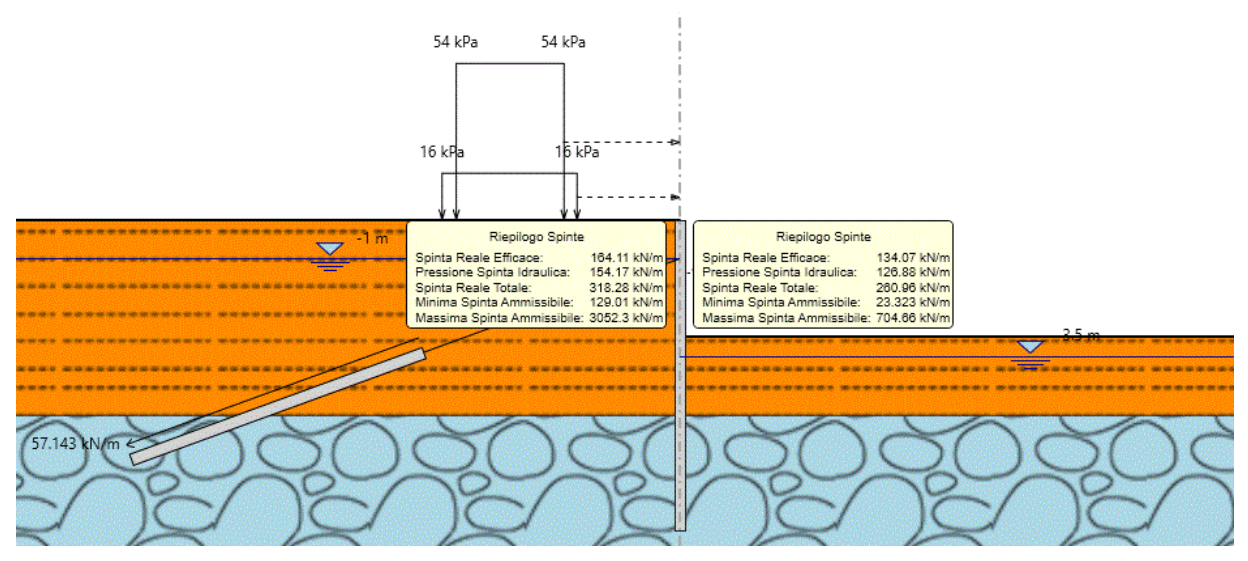

Figura 4: Riepilogo spinte (SLE)

Dal suo esame si evince che con riferimento alla condizione di carico nominale (SLE) la massima spinta resistente è convenientemente superiore alla massima spinta agente.

### <span id="page-10-2"></span>**7.2.2 DETERMINAZIONE DELLE SOLLECITAZIONI DI DESIGN SUGLI ELEMENTI STRUTTURALI (A1+M1+R1 (R3 PER TIRANTI))**

Per quanto concerne le verifiche strutturali, in accordo all'Approccio 1.

Per la combinazione 1 (A1+M2+R1 (R3 per tiranti)) i valori di progetto delle sollecitazioni negli elementi strutturali  $(E_d)$  sono stati determinati applicando i coefficienti parziali per

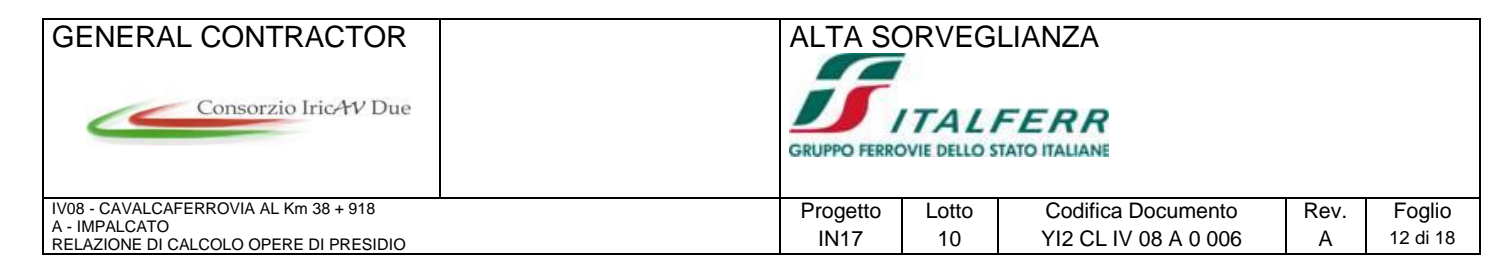

le azioni  $\gamma_{A}$  agli effetti delle azioni valutati dalle analisi di interazione condotte con i parametri caratteristici. In particolare:

- $\gamma_{A1}$  = 1.3 è stato applicato agli effetti indotti dai carichi permanenti (E<sub>k.PL</sub>)
- $\gamma_{A1}$  = 1.5 è stato applicato agli incrementi degli effetti indotti dai carichi variabili (E<sub>k,VL</sub>)

Conseguentemente, i valori di progetto degli effetti delle azioni agenti sugli elementi strutturali, che devono essere confrontati con le relative resistenze di progetto, sono pari a:

 $E_d = 1.3 E_{k,PL} + 1.5 (E_{k,TOT} - E_{k,PL}).$ 

Nelle seguenti figure si riportano le sollecitazioni di design lungo i pali.

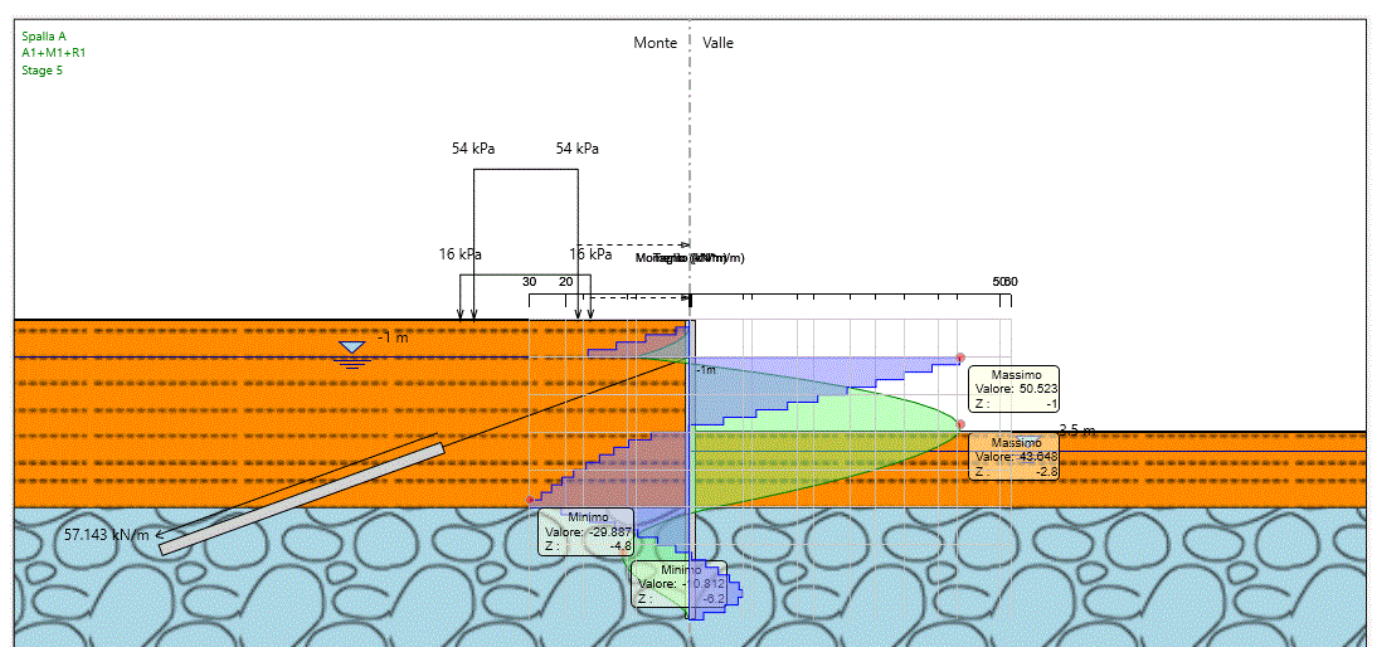

Figura 5: Sollecitazioni di design sugli elementi strutturali Verifica SLU (A1+M1+R1) – kN\*m/ml e kN/ml

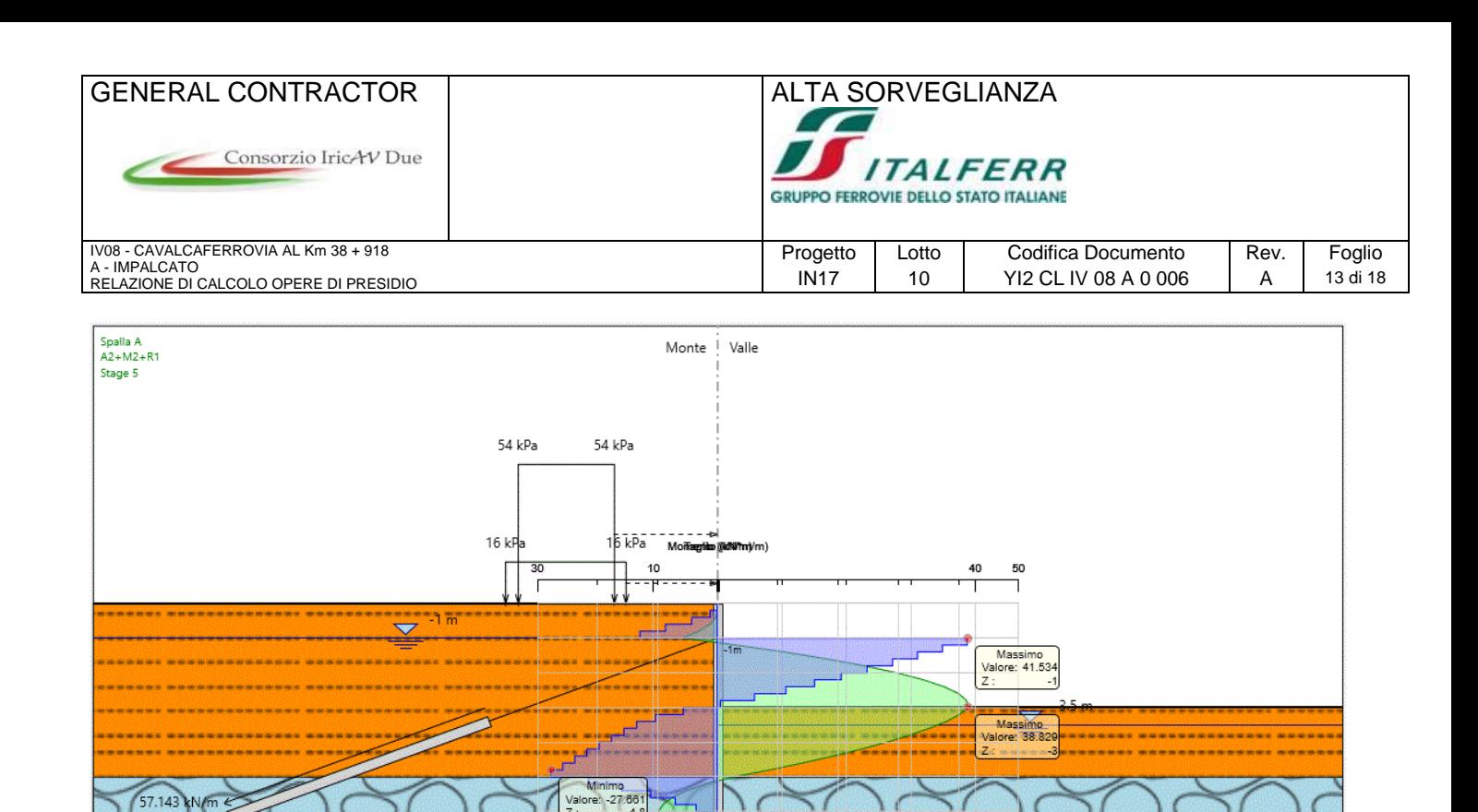

Figura 6: Sollecitazioni di design sugli elementi strutturali Verifica SLU (A2+M2+R1) – kN\*m/ml e kN/ml

#### <span id="page-12-0"></span>**7.2.3 VERIFICHE STRUTTURALI AGLI STATI LIMITE ULTIMI (SLU)**

Si adottano per i micropali le seguenti armature: tubo di acciaio D=244.5mm e sp=16 mm.

Nelle seguenti figure si riporta, diagrammati per le differenti combinazioni di carico, il coefficiente di sfruttamento della sezione resistente in c.a. ( $E_d/R_d$ ). Dal loro esame si osserva che il coefficiente di sfruttamento è sempre inferiore all'unità e pertanto le verifiche sono soddisfatte.

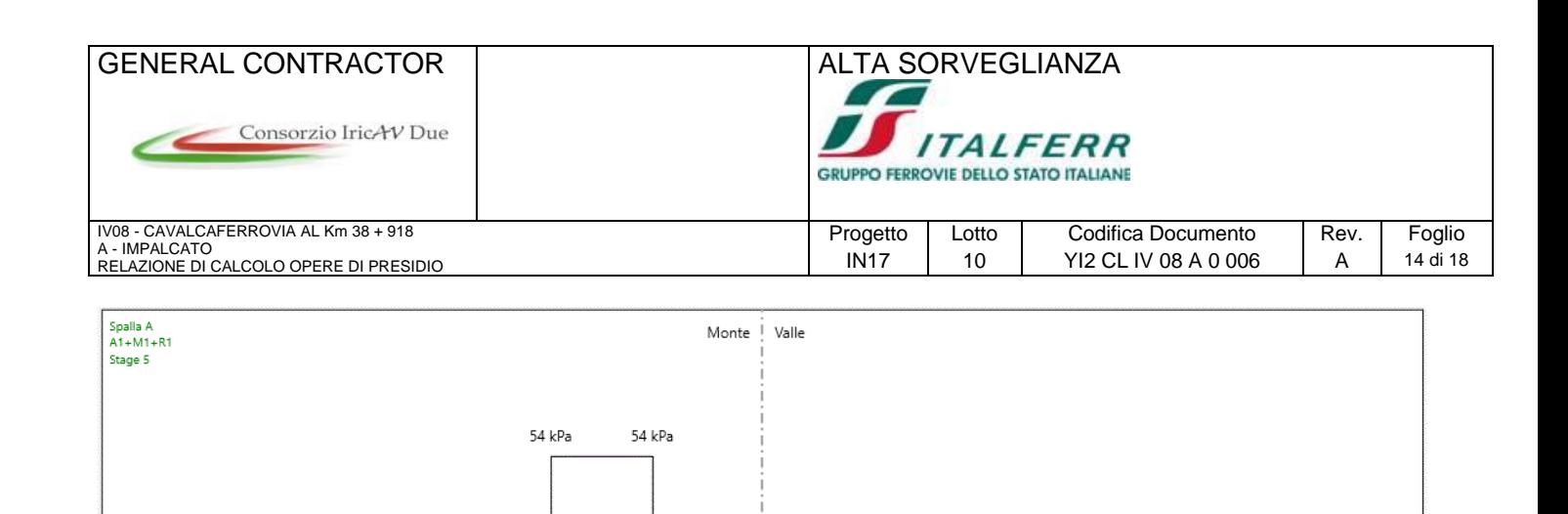

 $0.07$ 

 $0.02$ 

Massimo<br>Valore: 0.015993

Massimo<br>Valore: 0.069

16 kPa

 $\bar{\mathbf{s}}$ 

16 kP

ำพิ  $\ddot{\phantom{0}}$ 

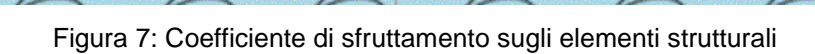

 $\circ$ 

Verifica SLU (A1+M1+R1)

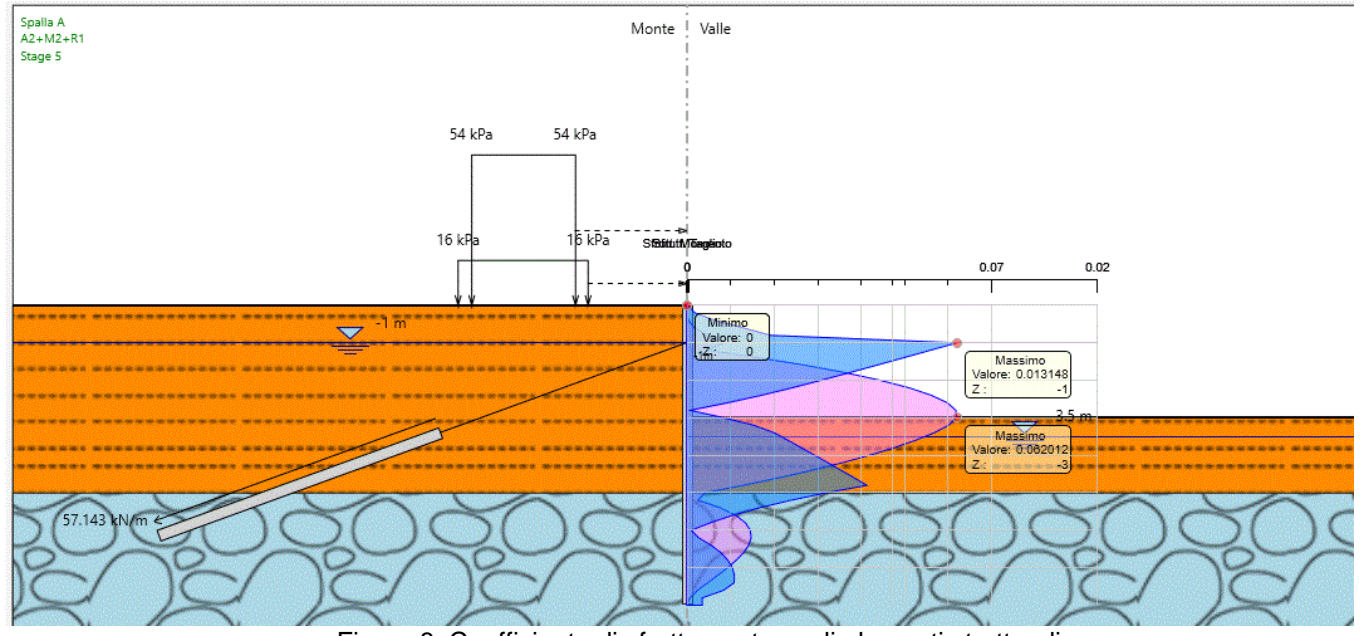

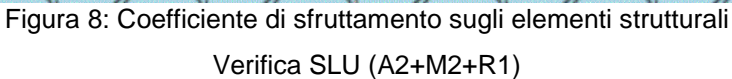

#### <span id="page-13-0"></span>**7.2.4 VERIFICHE DEI TIRANTI**

57.143

Si adotta un sistema di ancoraggio con le seguenti caratteristiche:

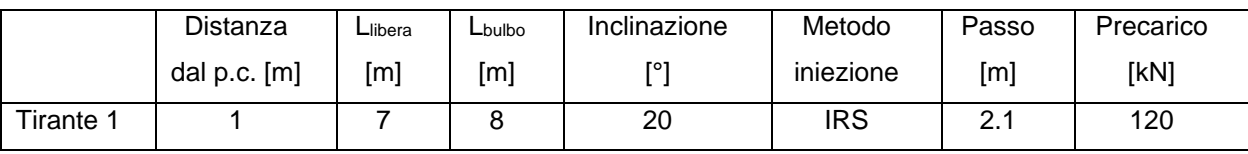

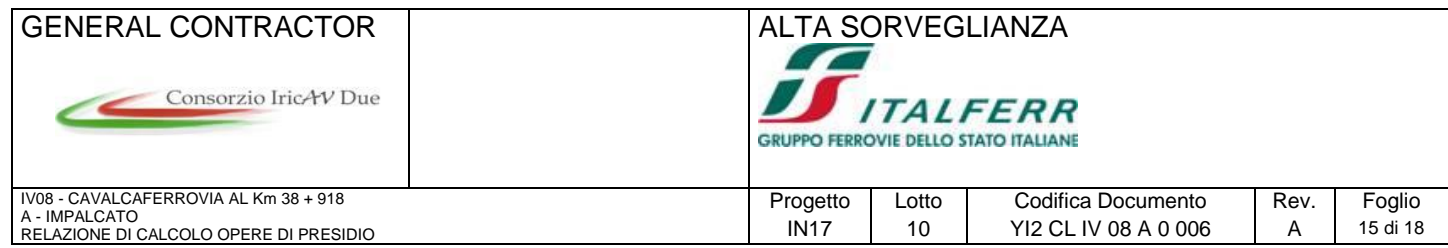

Le massime sollecitazioni in kN/m sui tiranti sono pari a:

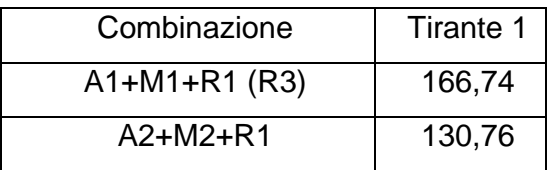

I tiranti risulteranno verificati se le azioni derivanti dalle due combinazioni a SLU risulteranno inferiori o uguali alla resistenza di progetto GEO (capacità portante a sfilamento del bulbo lato terreno) ed alla resistenza di progetto STR (resistenza dei trefoli di acciaio).

La resistenza di progetto lato acciaio (resistenza STR) è definita come:

 $R_d = A \cdot f_{vd}$ 

dove A è l'area dei trefoli;

 $f_y$  $f_{vd} = \frac{f(y)}{f}$ 

è la tensione di snervamento di progetto dell'acciaio armonico dei trefoli, pari *M* alla tensione caratteristica di snervamento dell'acciaio fy, del valore di 1670 N/mm2 per il tipo di acciaio utilizzato, ridotta del coefficiente Y<sub>M</sub> pari a 1.15.  $yd = \frac{1}{\gamma_M}$  à la tensione di sne

La resistenza di progetto a sfilamento del bulbo (resistenza GEO) è definita come:

 $Rd = R / (\zeta * \gamma_R)$ 

con γ<sup>R</sup> coefficiente parziale della resistenza, pari a 1.1 (tiranti provvisori);

 $\zeta$  fattori di correlazione pari a 1.8;

R resistenza allo sfilamento, che può essere valutata secondo un'usuale espressione del tipo di quelle proposte da Bustamante e Doix (1985):

$$
R = \alpha * \pi * D * L * q_s
$$

dove:

α è un coefficiente di iniezione;

D è il diametro nominale della perforazione;

L è la lunghezza del bulbo di ancoraggio;

q<sup>s</sup> è la resistenza tangenziale all'interfaccia fra zona iniettata e terreno.

Nel caso in esame si sono assunti i seguenti parametri:

Argilla limosa

α = 1,4 qs = 150 kPa

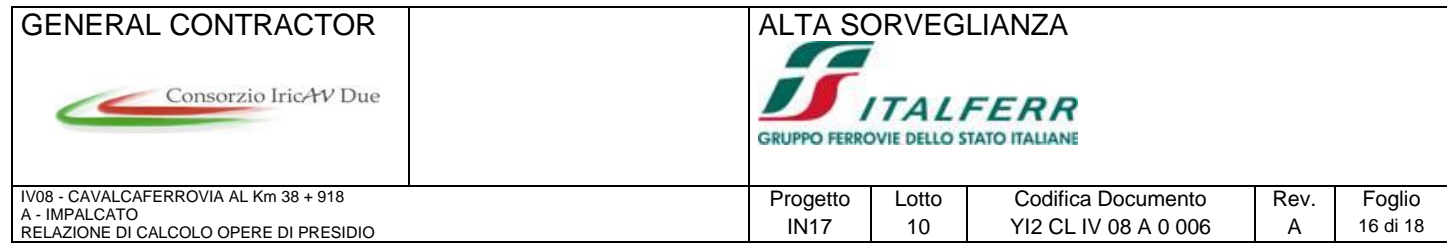

Ghiaia

 $\alpha = 1.8$ 

qs = 350 kPa

Nelle seguenti tabelle si riportano i risultati delle verifiche lato acciaio (STR) e lato terreno (GEO) dei tiranti.

Dal loro esame si evince che le verifiche sono soddisfatte risultando sempre le resistenze di progetto superiori alle azioni.

Design Assumption: A1+M1+R1 躢

Tiranti Puntoni Travi di Ripartizione in Acciaio Travi di Ripartizione in Calcestruzzo

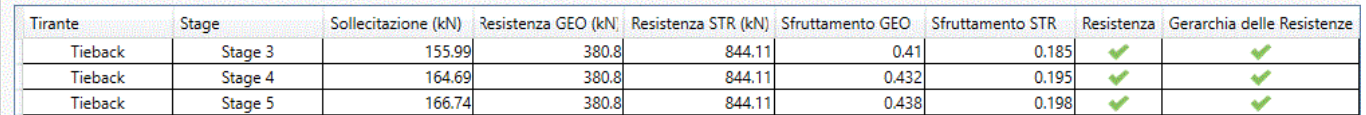

#### Figura 15: Tiranti - Verifica SLU (A1+M1+R1 (R3))

Design Assumption: A2+M2+R1

Tiranti Puntoni Travi di Ripartizione in Acciaio Travi di Ripartizione in Calcestruzzo

圝

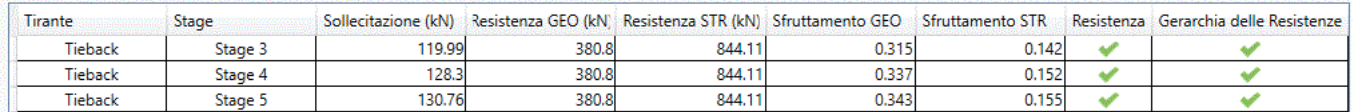

Figura 16: Tiranti - Verifica SLU (A2+M2+R1)

### <span id="page-15-0"></span>**7.2.5 VERIFICHE AGLI STATI LIMITE DI ESERCIZIO SLE**

Come si evince dalla figura riportata di seguito gli spostamenti orizzontali lungo le opere di sostegno risultano contenuti e compatibili con gli elementi al contorno.

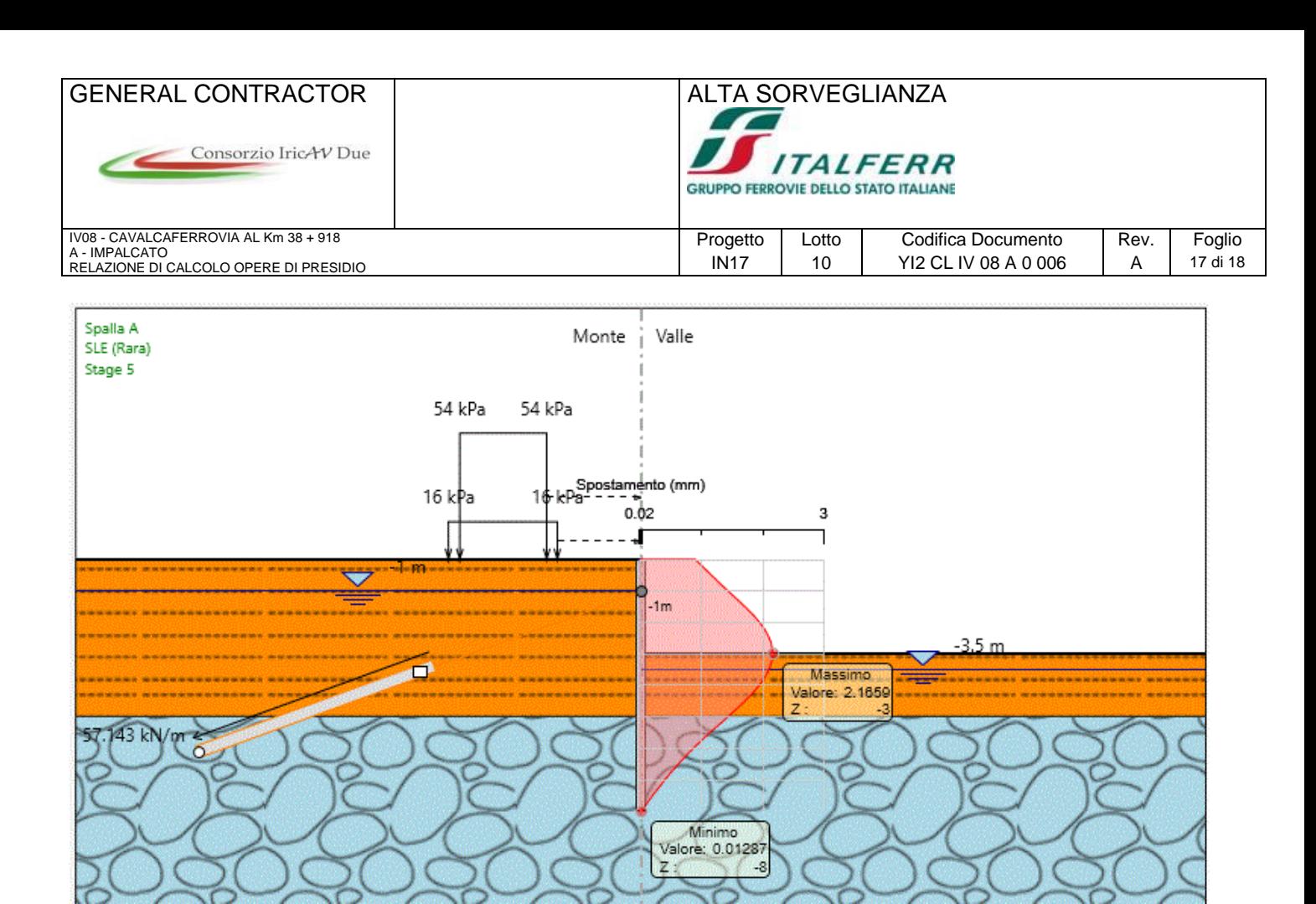

Figura 9: Spostamenti orizzontali lungo i pali

### <span id="page-16-0"></span>**7.2.6 VERIFICHE A SIFONAMENTO**

La verifica a sifonamento è stata condotta con riferimento al punto più critico ovvero la base della paratia. Si è verificato che la sottospinta dell'acqua u<sub>insta</sub> opportunamente fattorizzata (u<sub>insta,d</sub>) risulti inferiore alla pressione del terreno  $\sigma_t$  convenientemente ridotta ( $\sigma_{t,d}$ ). I coefficienti parziali adottati sono:

- per le forze stabilizzanti: 0,9;
- per quelle instabilizzanti: 1,3.

Si ha dunque:

 $u_{insta,d} = 81,25$  kPa  $\lt \sigma_{t,d} = 83,25$  kPa

La verifica risulta soddisfatta.

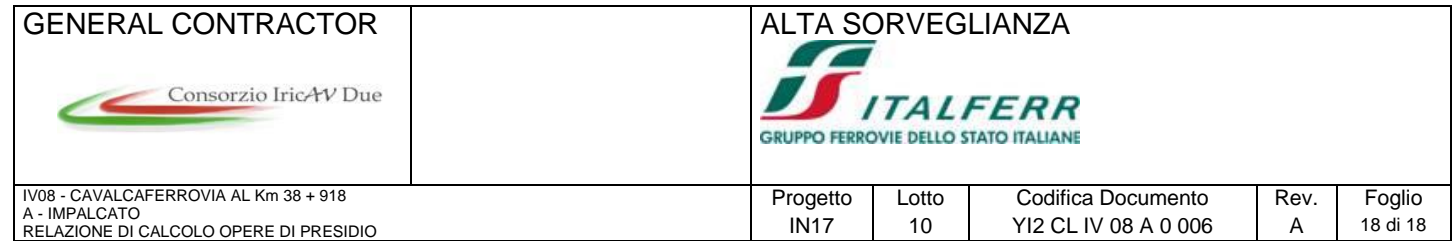

# <span id="page-17-0"></span>**ALLEGATO A – TABULATI DI CALCOLO PROGRAMMA PARATIE**